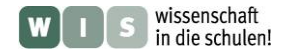

# **"Tatort" Schule – Spektroskopie erleben**

ergänzend zum Beitrag "Die Lust am Licht im Unterricht" von Martin Falk (in »Sterne und Weltraum« 7/2011) Olaf Fischer

Im Idealfall sollte der Unterrichtsraum ein "Tatort" sein, der eine aktive Auseinandersetzung mit den zu vermittelnden Inhalten ermöglicht. Für diese Gelegenheit werden im Folgenden verschiedene Materialien und Ideen zusammen getragen und vorgestellt, die den praktischen Einstieg in dieses für die Astrophysik wesentliche Gebiet erlauben. Dies geschieht in Ergänzung zum **SuW-Beitrag 7/2011**  von Martin Falk, der für seine langjährige schulische Unterrichtsarbeit zur Spektroskopie den Reiff-Preis 2010 erhalten hat.

<span id="page-0-0"></span>Die Reihe der vorgestellten Arbeitsblätter beginnt bei den Grundlagen [\(Prisma und Brechung,](#page-1-0) Gitter [und Beugung\)](#page-2-0), führt über sehr einfache Geräte zur Spektrenbeobachtung [\(Spektroskop](#page-3-0) und [Spektrometer\)](#page-4-0) und das [Design eines Prismenspektrografen](#page-5-0) (ein Mini-Projekt für Schüler, die eine Herausforderung suchen) bis hin zu verschiedenen Möglichkeiten der Spektrengewinnung am Fernrohr [\(Objektiv-](#page-9-0) und [Okularspektroskope\)](#page-11-0) und endet bei einem Beispiel zur Spektrenauswertung [\(Sonnenspektrum\).](#page-13-0)

Die meisten der präsentierten Materialien wurden bei der Sommerakademie Rostock der DSA und bei einer Lehrerfortbildung in der Sternwarte Sonneberg im Jahr 2010 getestet (und zum Teil auch entwickelt). Auf weitere Quellen wird an passender Stelle verwiesen.

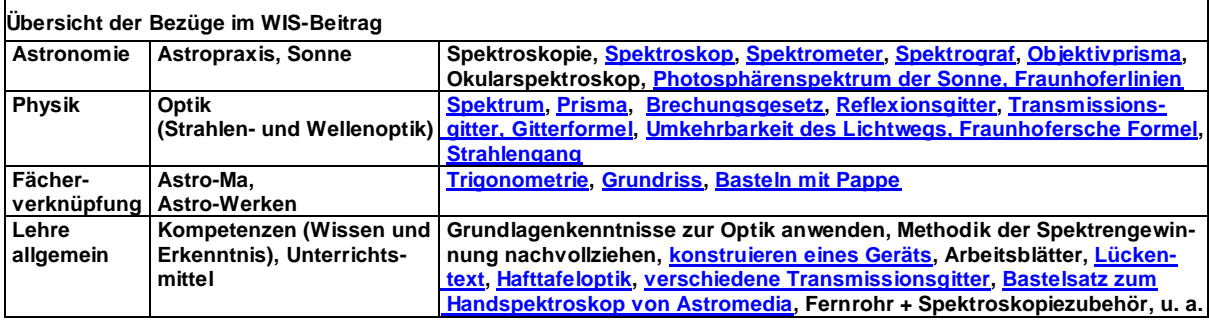

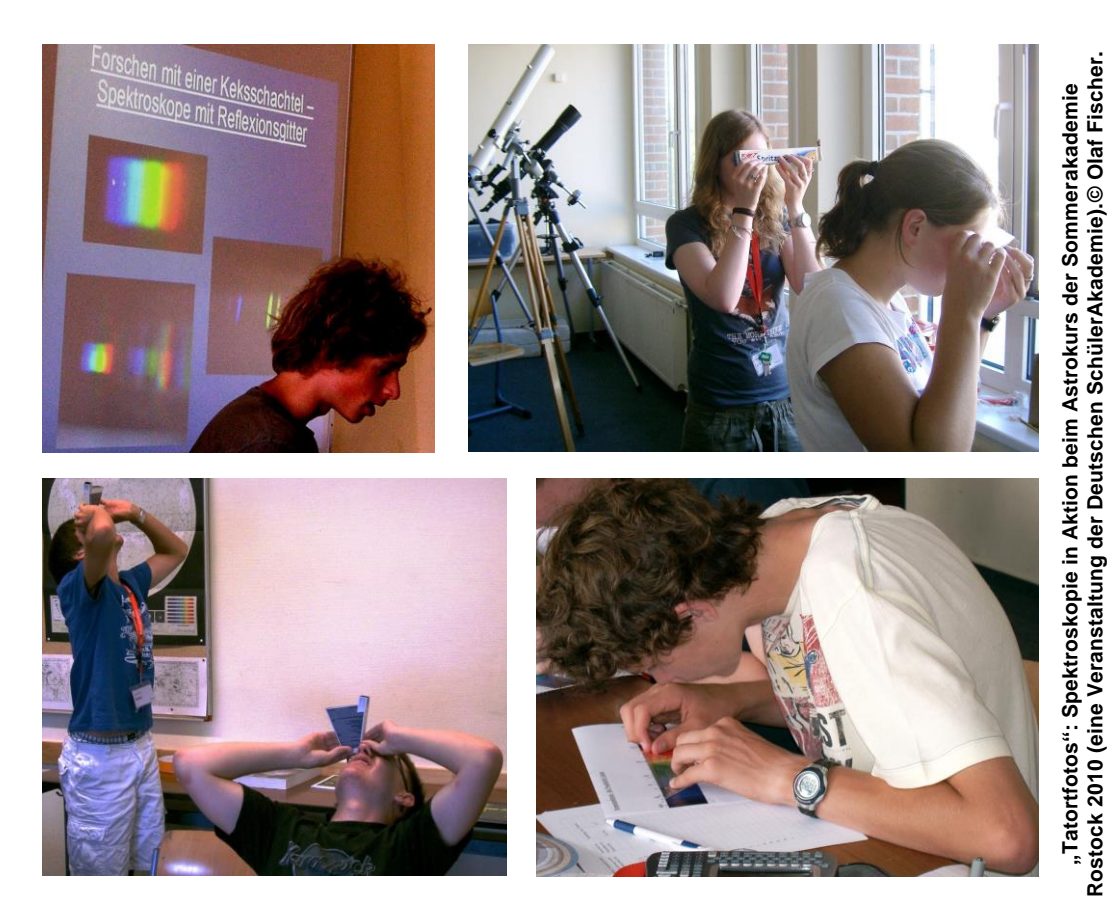

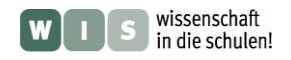

# <span id="page-1-0"></span> **ARBEITSBLATT** *[\(→zurück zum Anfang\)](#page-0-0)* **Tafeloptik mit Prisma**

*δ*

Wenn man davon ausgeht, dass die Ablenkung eines Lichtstrahls beim Durchgang durch ein Prisma verschieden sein kann, so kommt man unter Zugrundelegung der Tatsache der **Umkehrbarkeit des Lichtwegs** zu der Folgerung, dass der symmetrische Verlauf einen Extremwert liefern muss. Dies ist experimentell zu untersuchen.

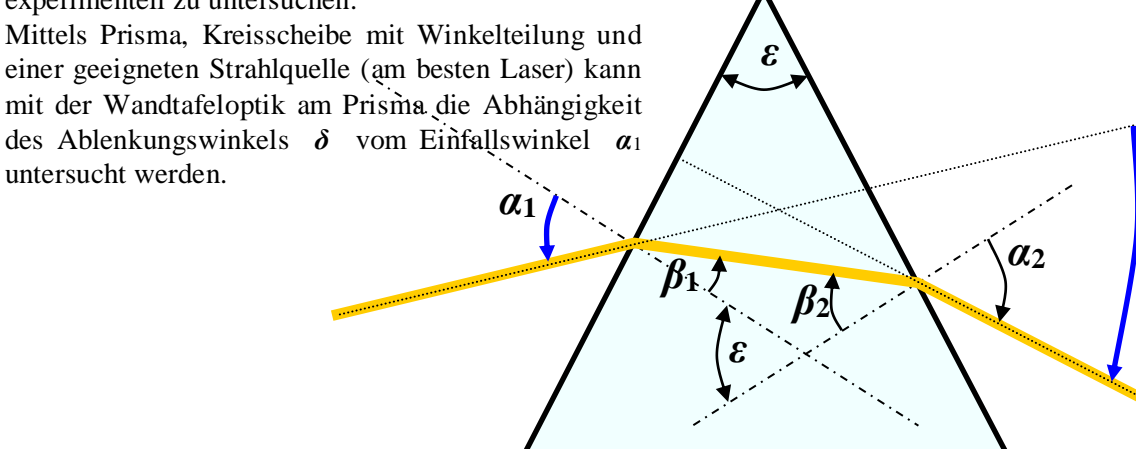

# **1.) Experiment**

Bestimme **experimentell** für das gegebene Prisma die Ablenkwinkel *δ* für 7 verschiedene Einfallswinkel *α***1**, die den symmetrischen Strahlenverlauf (durchgehender Strahl senkrecht zur Winkelhalbierenden) einschließen (siehe zum Vergleich auch unter: [http://leifi.physik.uni](http://leifi.physik.uni-muenchen.de/web_ph09/umwelt_technik/11prisma/PrismA.html)[muenchen.de/web\\_ph09/umwelt\\_technik/11prisma/PrismA.html](http://leifi.physik.uni-muenchen.de/web_ph09/umwelt_technik/11prisma/PrismA.html) ).

Das Prisma (hier in Form eines Dreiecks mit den Innenwinkeln 30°, 60°, 90°) wird wie dargestellt mit

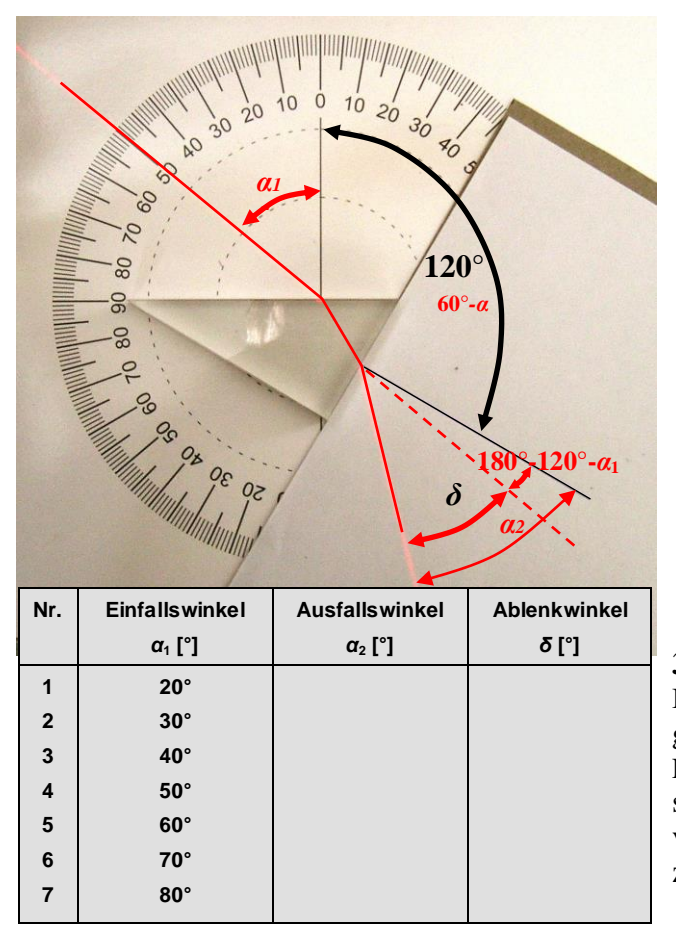

der Hypotenuse längs der x-Achse der Winkelskala ausgerichtet und zum Fußpunkt der y-Achse der Skala hin mit dem Laser bestrahlt. Zum Fußpunkt des aus dem Prisma austretenden Strahls wird das auf einen Bogen Papier gezeichnete Ausfallslot geschoben. Dann kann die Richtung des austretenden Strahls markiert und vermessen (*α*2). Der Ablenkwinkel *δ* ergibt sich schließlich aus:  $\delta = \alpha_2 \cdot (60^\circ \text{-} \alpha_1)$  (siehe Bild).

# **2.) Erläuterung**

Erläutere, wie man von der Tatsache der **Umkehrbarkeit des Lichtwegs** darauf schließen kann, dass der symmetrische Strahlverlauf einen Extremwert für *δ* markiert.

# **3.) Berechnung**

Bestimme mit Hilfe der gegebenen Fraunhoferschen Formel (rechts), die für den symmetrischen Strahlverlauf gilt, die Brechzahl *n* des Prismas.

$$
n = \frac{\sin\left(\frac{\delta + \varepsilon}{2}\right)}{\sin\frac{\varepsilon}{2}}
$$

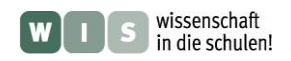

# **ARBEITSBLATT** *[\(→zurück zum Anfang\)](#page-0-0)* **Freihandexperiment mit Gittern**

<span id="page-2-0"></span>

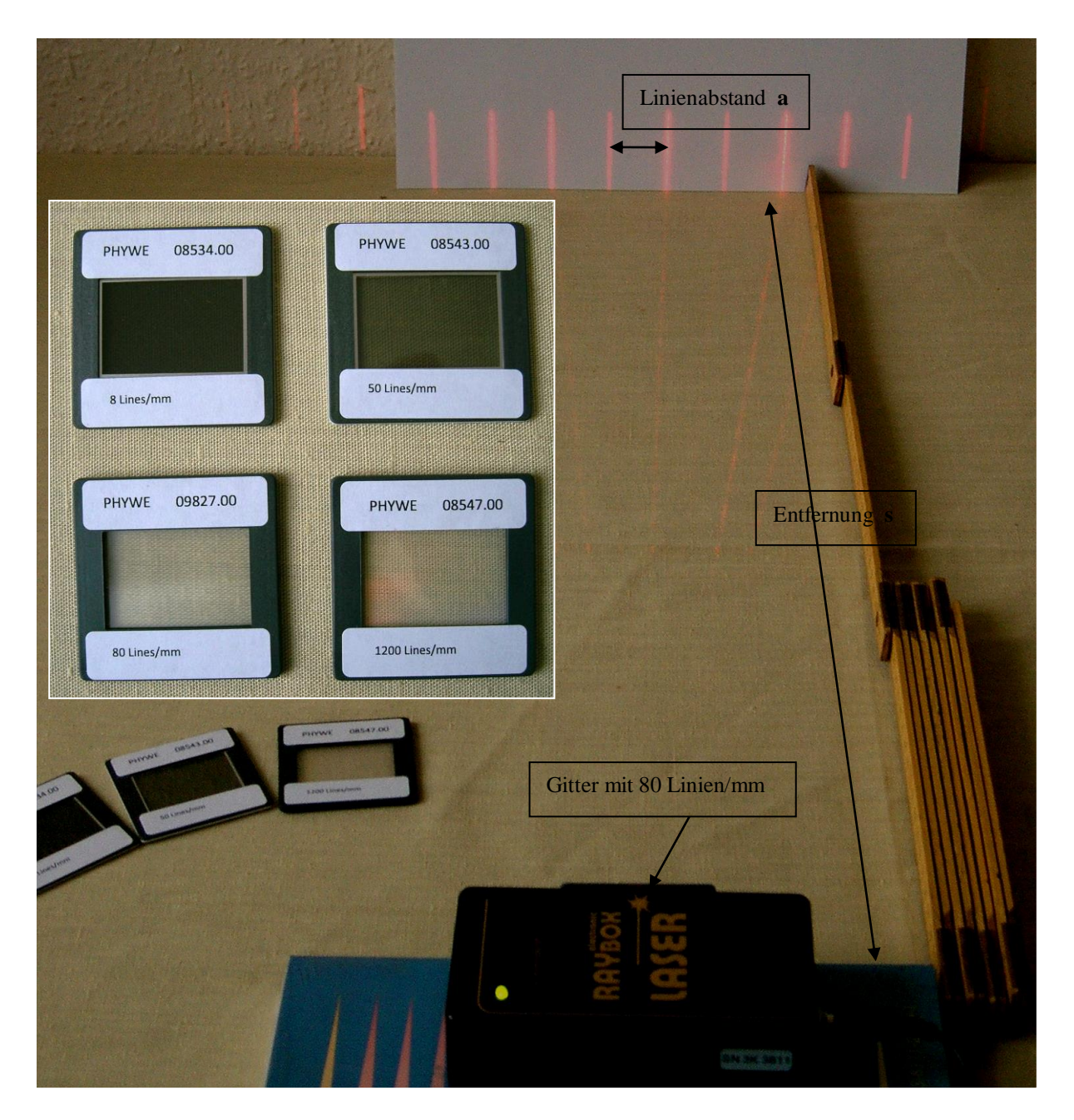

Führe folgende Aufgaben durch:

# **1.) Beobachtung**

Vergleiche mit Hilfe des gezeigten Aufbaus die Spektren verschiedener Gitter.

# **2.) Messung & Auswertung 1**

Bestimme die Wellenlänge *λ* des Laserlichts, indem du das Spektrum mit einem Gitter mit 80 Linien pro Millimeter ausmisst und die folgende Gleichung anwendest:

$$
a = \tan \alpha \cdot s \approx \sin \alpha \cdot s = \frac{n \cdot \lambda}{d} \cdot s.
$$
 (*d* ... Spaltabstand bzw. Gitterkonstante, *n* ... Ordnung)

# **3.) Messung & Auswertung 2**

Bestimme nun die Gitterkonstante für ein gegebenes Gitter.

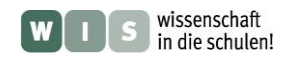

# <span id="page-3-0"></span> **ARBEITSBLATT** *[\(→zurück zum Anfang\)](#page-0-0)* **Spektroskop mit Reflexionsgitter**

Mit Hilfe einer Verpackungsschachtel, einer nicht mehr gebrauchten CD (diese hat ca. 630 Rillen pro mm) sowie etwas Klebstoff und Tesa-Band lässt sich schnell ein Handspektroskop anfertigen, dass es sogar ermöglicht, einige Fraunhoferlinien im Sonnenspektrum zu betrachten. Ohne größeren Aufwand ist es sogar möglich, das im Spektroskop sichtbare Sonnenspektrum mit einer einfachen Digitalkamera zu fotografieren, um es dann auswerten zu können.

# **Bauanleitung**

- **1.** Fertige aus einer Verpackungsschachtel ein längliches Gehäuse (quadratisches Prisma: ca. 3.5 cm  $\times$  3.5 cm  $\times$  30 cm). Lasse dabei Grund- und Deckfläche des Prismas noch offen.
- 2. Stelle nun einen Keil (Dreiecksquerschnitt mit den Innenwinkeln 30°, 60°, 90°) aus Kartonresten her, der genau in das Gehäuse passt. (**Trigonometrie** hilft hier!)
- **3.** Schneide ein CD-Stück aus (Teil eines Kreissektors, ca. 30°) und befestige es auf dem Kartonkeil (oben und unten mit Klebeband).
- **4.** Baue den Kartonkeil in das Gehäuse ein, (befestige es) und verschließe das Gehäuse lichtdicht an dieser Seite.

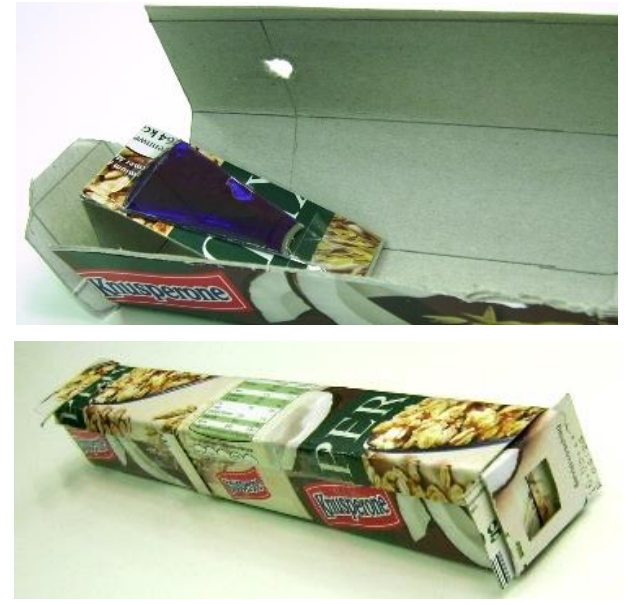

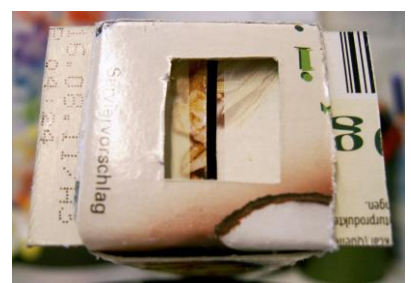

- **5.** Schneide mittig über dem CD-Stück ein Beobachtungsfenster in das Gehäuse (Größe: in Längsrichtung ca. 1cm, quer ca. 0,5 cm).
- **6.** Verschließe jetzt auch das andere Gehäuseende durch einen einstellbaren Spalt. Achte dabei auf glatte Schnitte.

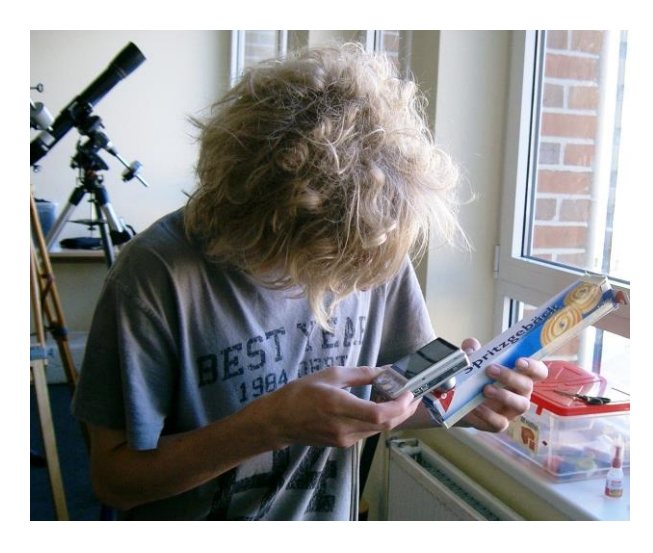

# **Aufgabe**

Betrachte das Spektrum der Sonne durch das Keksschachtelspektroskop und stelle den Spalt so ein, dass einige Fraunhoferlinien erkennbar sind. Identifiziere die Linien C, D, H, K (siehe Arbeitsblatt "Auswertung eines Spektrums der Sonne" weiter hinten). Bei welcher Farbe und welcher Wellenlänge erscheinen sie? Welche Elemente sind für die Linien verantwortlich?

Ohne größeren Aufwand ist es sogar möglich, das im Spektroskop sichtbare Sonnenspektrum mit einer einfachen Digitalkamera zu fotografieren (siehe Bild rechts), um es auswerten zu können.

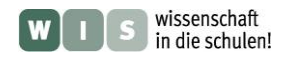

# **"Prüfung der Skala des Handspektrometers von Astromedia"**

Das Handspektrometer von Astromedia besitzt ein Transmissionsgitter mit einer Gitterkonstante von 1000 nm. Die Skala dieses Spektrometers ist in vergrößerter Form unten gegeben. Erkunde die Skala durch folgende Aufgaben:

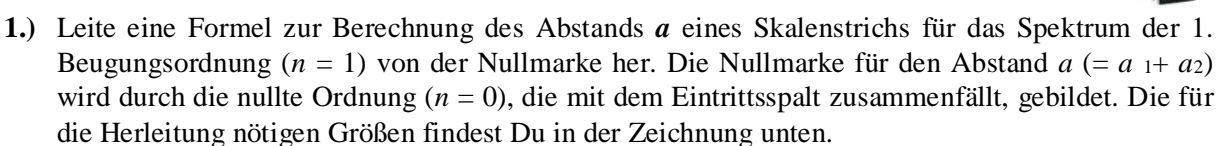

- **2.)** Gegeben sind: *s* = 11 cm und *β* = 74°. Berechne nun die Positionen einiger Skalenstriche, die in der unten stehenden Tabelle aufgeführt sind und trage sie dort ein.
- **3.)** Vermesse nun die entsprechenden Skalenpositionen direkt auf der Skala des Handspektrometerbausatzes oder indirekt (maßstäblich umrechnen) am gegebenen Bild und führe den Vergleich zwischen Rechnung und Messung durch. Kommentiere Deine Ergebnisse.

## **Skala des Handspektroskops von Astromedia**

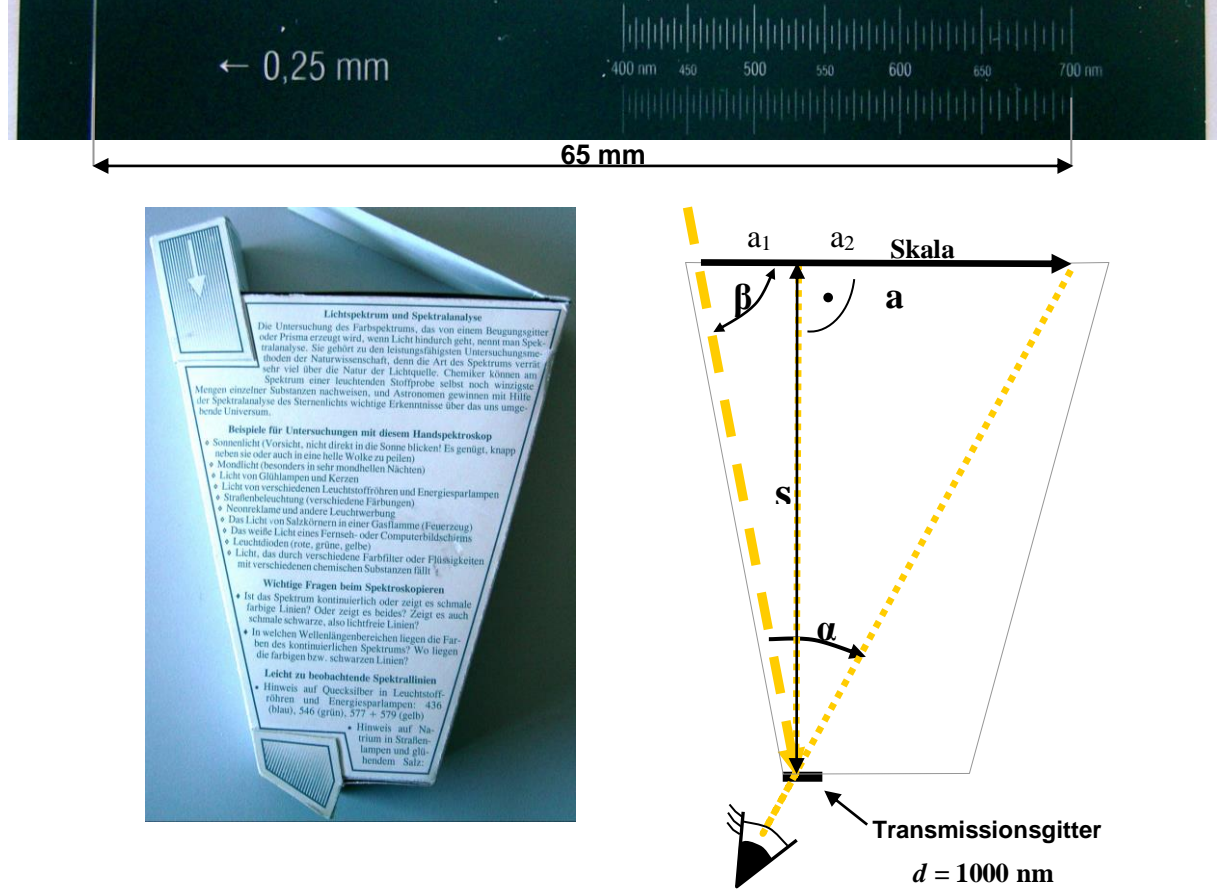

### **Zur Erinnerung:**

Bei einem Beugungsgitter erscheinen bei der Wellenlänge *λ* und dem Spaltabstand *d* die Beugungsmaxima ( $n = 0$ ...) unter dem Winkel  $\alpha$ , wobei gilt:  $\sin \alpha \cdot d = n \cdot \lambda$ .

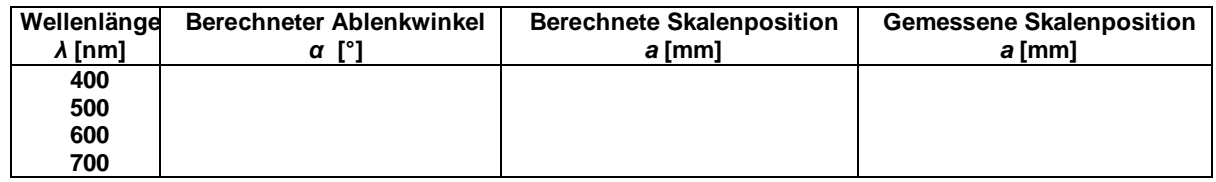

<span id="page-4-0"></span> **ARBEITSBLATT** *[\(→zurück zum Anfang\)](#page-0-0)*

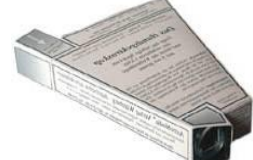

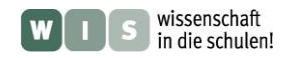

 *[\(→zurück zum Anfang\)](#page-0-0)*

# **Design eines Prismenspektrografen mit Spalt**

<span id="page-5-0"></span>**(ein Miniprojekt für eine engagierte Kleingruppe)**

(Arbeitsblatt mit Lückentext und Arbeitsblatt mit Grundriss und Strahlengang)

Im Folgenden geht es darum, den Gang der Konstruktionsplanung eines Prismenspektrografen mit Spalt aktiv, d. h. unter Nutzung Deiner Kenntnisse aus Physik und Mathematik, nachzuvollziehen. Dazu gehören folgende Aufgaben:

- **1.)** Die Gedankengänge der Konstruktionsplanung sind auf dem folgenden Arbeitsblatt in einem **Lückentext** gegeben. Du wirst sie teilweise aktiv nachvollziehen können, indem Du die Lücken füllst. Dazu musst Du vor allem Deine Kenntnisse aus Physik und Mathematik abrufen. Viel Erfolg bei der Ergänzung des Lückentextes.
- **2.)** Fertige eine **Grundrisszeichnung** des Spektrografen (Ebene mit abknickender optischer Achse) im Maßstab 1:1 mit Beschriftung und Bemaßung (siehe dazu 2.) an. Dazu findest Du auf einer Folgeseite eine Vorlage mit optischer Achse des Geräts, Spalt mit eintretenden Strahlen, leere Kästen für Beschriftung und für Maßangaben. Prisma und CCD-Chip sind schon im richtigen Maßstab als Zeichenelemente vorgegeben. Außerdem werden eine Linse zur Kollimation (Parallelisierung) des Lichtbündels und eine zur Abbildung des Spektrums auf dem CCD-Chip benötigt. (Diese Aufgabe hängt mit der folgenden zusammen.)
- **3.)** Zeichne den **Strahlengang** für einen Stern, der auf der optischen Achse liegt in die Grundrisszeichnung ein. Da der Stern sehr weit entfernt ist, kann man davon ausgehen, dass seine Wellenfronten linear ins Fernrohr treffen, d. h., dass seine Lichtstrahlen parallel einfallen. Bis zum Prisma repräsentieren die gezeichneten Strahlen das "gemischte" Licht des Sterns. Zeichne nach dem Prisma den Gang der Strahlen für rotes Licht (650 nm) und für violettes Licht (400 nm).

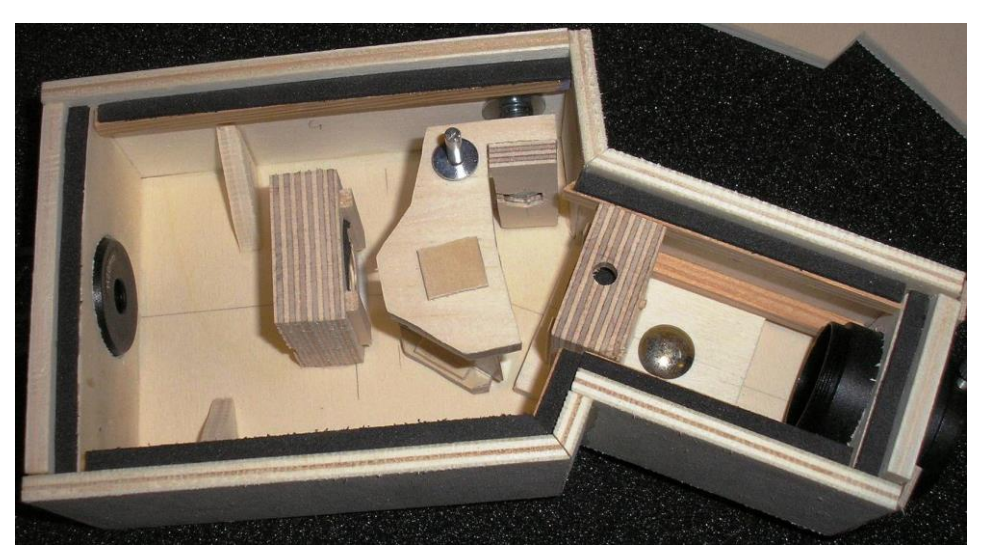

Prismenspektrograf im Selbstbau (Quelle: Daniel Spitzer, <http://spektroskopieforum.vdsastro.de/>

# **Der Weg des Lichts im Spektrografen:**

Spalt  $\rightarrow$  Kollimationslinse  $\rightarrow$  Prisma  $\rightarrow$  Abbildungslinse  $\rightarrow$  CCD-Chip

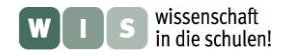

# <span id="page-6-0"></span>**ARBEITSBLATT:** *[\(→zurück zum Anfang\)](#page-0-0)* **"Auf den Spuren eines Konstrukteurs" – ein Lückentext**

(Gedanken zur Konstruktion des Prismenspektrografen mit Spalt)

Ziel ist die Planung eines preiswerten Prismenspektrografen mit einem Eintrittsspalt in der Brennebene eines Fernrohrobjektivs mit einer Brennweite von *f* = 900 mm und einem Durchmesser von  $D = 100$  mm. Der Weg des Lichts im Spektrografen ist wie folgt: Spalt  $\rightarrow$  Kollimationslinse  $\rightarrow$ Prisma  $\rightarrow$  Abbildungslinse  $\rightarrow$  CCD-Chip.

# **Ort und Lage des Prismas im Strahlengang**

Gegeben ist ein gleichseitiges Prisma (*ε* = 60°) mit 25 mm Seitenlänge und mindestens 20 mm Höhe aus Kronglas (ab ca. 20 Euro zu bekommen). Für Kronglas der Sorte BK7 gelten folgende Brechungsindizes (für drei ausgewählte Lichtwellenlängen λ): 1,5310 ( $\lambda$  = 400 nm), 1,5145 ( $\lambda$  = 650 nm) und 1,5089 (*λ* = 900 nm). Für den symmetrischen Strahlverlauf beträgt der Ablenkwinkel *δ* bei *λ* = 650 nm  $(\rightarrow n = 1,5145)$  rund 38,4°. (Das kannst Du nachrechnen: siehe Arbeitsblatt "Tafeloptik mit Prisma".) Entsprechend wird das Prisma für den symmetrischen Strahlverlauf um  $\sim$  (Maß in Grundrisszeichnung) gekippt.

Das verdrehte Prisma muss noch in die richtige Position geschoben werden. Diese wird durch zwei Notwendigkeiten bestimmt: 1.) das Strahlenbündel trifft mittig auf Prismenseite und 2.) die Winkelhalbierende (Winkel zwischen den beiden brechenden Prismenflächen, hier:  $\frac{1}{\sqrt{2}}$ ) schneidet den Abknickpunkt der optischen Achse (Strichpunkt-Linie).

# **Strahlbündeldurchmesser, mit dem das Licht das Prisma trifft**

Wichtig für eine gute Winkelauflösung des Spektrums ist, dass ein möglichst großer Teil des Prismas durchleuchtet wird. Wir nehmen hier an, dass das Strahlenbündel aus technischen Gründen 20 % kleiner sein sollte als die in Richtung der optischen Achse (projizierte) sichtbare Breite der Prismenseite. Das sind rund 1 cm (Maß in Grundrisszeichnung). Die Hilfeskizze auf dem Arbeitsblatt zeigt der Berechnung zugrunde liegenden Winkel- und Dreiecksbeziehungen. (Erläuterung zur Berechnung: Wegen der Verkippung des Prismas um  $\blacksquare$ <sup>o</sup> liegt zwischen einfallender Wellenfront und Prismenseite ein Winkel von  $\bullet$  ° vor. Rechnung: cos ( $\bullet$ °) ⋅ ( $\bullet$  cm) ≈  $\bullet$  cm).

# **Damit die Strahlbündelbreite erreicht wird: Brennweite der Kollimatorlinse**

Damit sind die Informationen gegeben, die zur Auswahl der Kollimationslinse (Linse zur Parallelisierung des Strahlenbündels) nötig sind. Ihr Durchmesser muss größer sein als 1,3 cm. Ihre Brennweite muss so groß sein, dass das vom Spalt kommende Strahlenbündel sich bis auf 1,3 cm Durchmesser aufweiten kann. Das sind 11 cm (Maß in Grundrisszeichnung).

(Erläuterung zur Berechnung: Strahlensatz:  $x/90 \text{ cm} =$   $\rightarrow x =$   $\rightarrow x =$  1,3 cm).

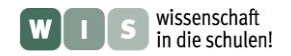

## **Winkelausdehnung des Spektrums**

Das Licht eines Sterns auf der optischen Achse trifft unter einem Einfallswinkel von etwa <sup>10</sup>° auf das Prisma. Im Prisma wird der Strahl je nach Wellenlänge aufgespalten. Das rote Licht (650 nm) läuft den symmetrischen Strahlenweg, d. h. der Brechungswinkel beträgt <sup>30</sup>°. Das violette Licht (400 nm) wird stärker gebrochen (<sup>29</sup>), das nahinfrarote Licht (900 nm) wird schwächer gebrochen (30,1°). Bei Austritt aus dem Prisma haben die Einfalls- und Brechungswinkel der verschiedenfarbigen Lichtanteile folgende Werte: 30°/49,2° für Licht mit 650 nm Wellenlänge (symmetrischer Strahlengang),  $30,4^{\circ}/\sqrt{\ }$  für Licht mit 400 nm Wellenlänge und  $29,9^{\circ}/48,8^{\circ}$  für nahinfrarotes Licht (900 nm). Die Winkelausdehnung des Spektrums (400 nm – 900 nm) beträgt also  $\degree$  (50,8°-48,8°).

## **Damit das Spektrum gut auf den Chip passt: Brennweite der Abbildungslinse**

Das Spektrum soll nun auf einem CCD-Chip abgebildet werden. Dazu wird die Webcam ToUcam PRO - PCVC740K ohne Kameraobjektiv verwendet. Ihr CCD-Chip hat eine Größe von 4,60 mm x 3,97 mm. Welche Brennweite muss die Abbildungslinse haben, damit das Spektrum 90 % der Chip-Länge ( $\frac{1}{1}$  mm) überdeckt?

Mit Hilfe der Formel zur Bestimmung des Abbildungsmaßstabs *ζ* lässt sich die Brennweite *f* der Linse bestimmen, die zur optimalen Abbildung des 2° breiten Spektrums benötigt wird. Der Abbildungsmaßstab *ζ* gibt das Verhältnis der Winkelausdehnung *ω* eines Himmelsobjektes zur linearen Ausdehnung *B* seines Bildes in der Filmebene an (ζ = ω / *B*). Für astronomische Objekte (Bild in der Brennebene) berechnet man ihn wie folgt: *ζ* = 1/*f*. Der gewünschte Abbildungsmaßstab unseres Spektrografen beträgt 2° pro 4,14 mm. Daraus folgend ergibt sich die Brennweite der Abbildungslinse zu  $\frac{1}{\pi}$  mm (Maß in Grundrisszeichnung).

(Erläuterung zur Berechnung:  $\zeta = (2^\circ \cdot \pi/180^\circ) / 4,14 \text{ mm} = 8,43 \cdot 10^{-3} \text{ mm}^1, f = \frac{1}{\zeta}$  mm).

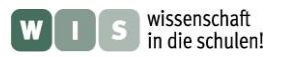

# **ARBEITSBLATT: Grundriss und Strahlengang**

des Prismenspektrografen mit Spalt für ein Fernrohr mit einem Öffnungsverhältnis (*D / f*) von 1 / 9

<span id="page-8-0"></span>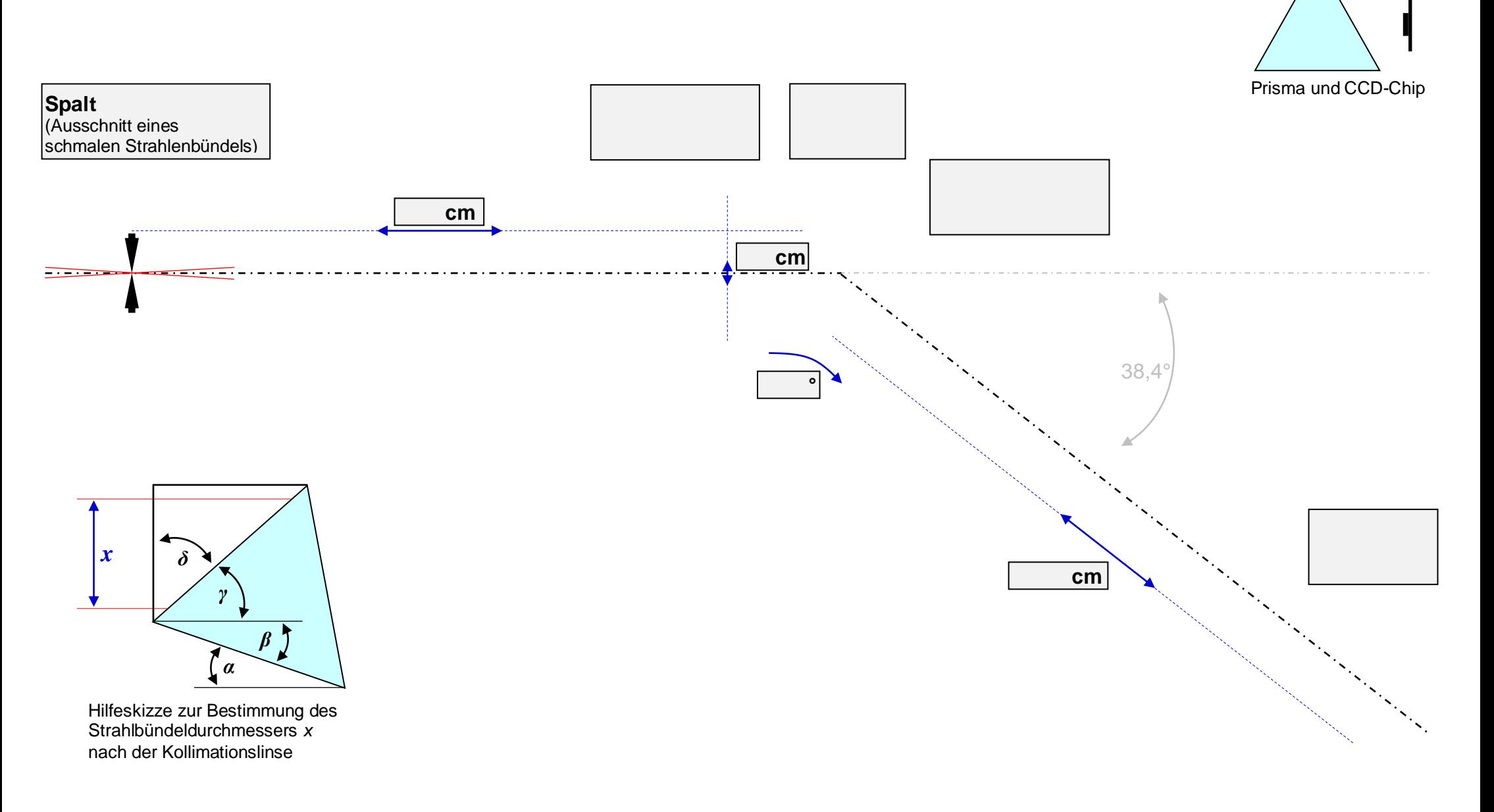

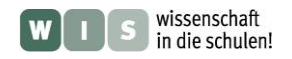

# <span id="page-9-0"></span> **ARBEITSBLATT** *[\(→zurück zum Anfang\)](#page-0-0)* **(Spaltlose) Sternspektroskopie mit einem Objektivgitter** (z. B. mit dem Celestron C100ED-R)

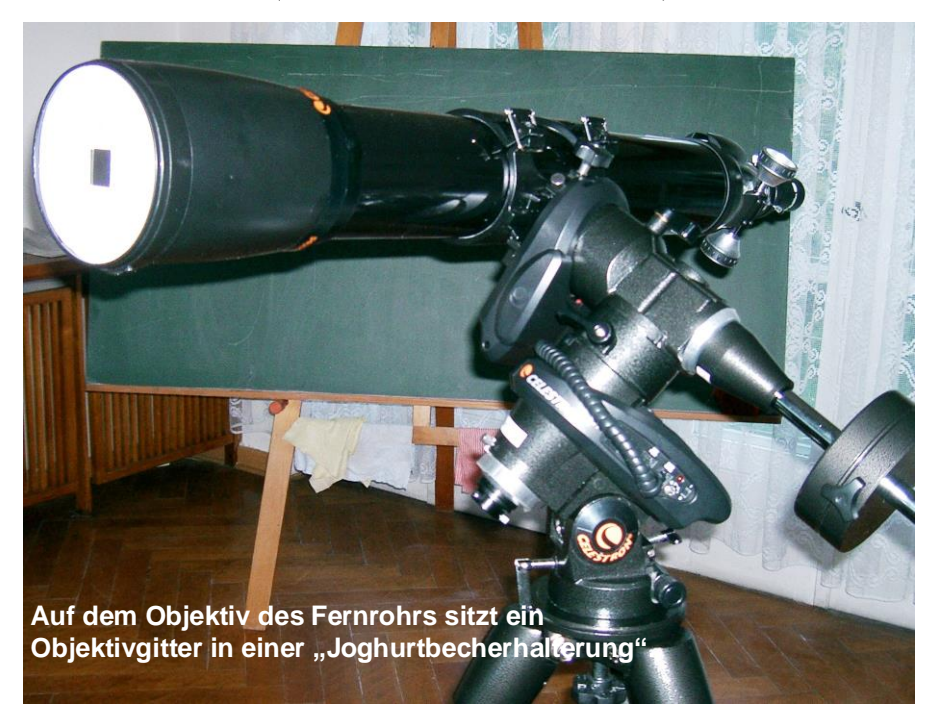

## **Aufgaben**

**1.)** Durch Vorschalten eines Beugungsgitters vor das Fernrohrobjektiv entsteht ein einfacher Spektralapparat zur Untersuchung punkt- oder strichförmiger Objekte. Im vorliegenden Fall wurde ein Transmissionsgitter mit 10 Linien pro Millimeter vor ein Loch im Deckel eines großen Joghurtbechers, dessen unterer Teil abgeschnitten wurde, gesetzt. Der Becher kann recht gut auf die Taukappe des Fernrohrs gesetzt werden. Warum wurde nicht ein Gitter mit deutlich mehr Linien pro Millimeter verwendet? Was geschieht, wenn man das Objektivgitter vor dem Fernrohrobjektiv dreht?

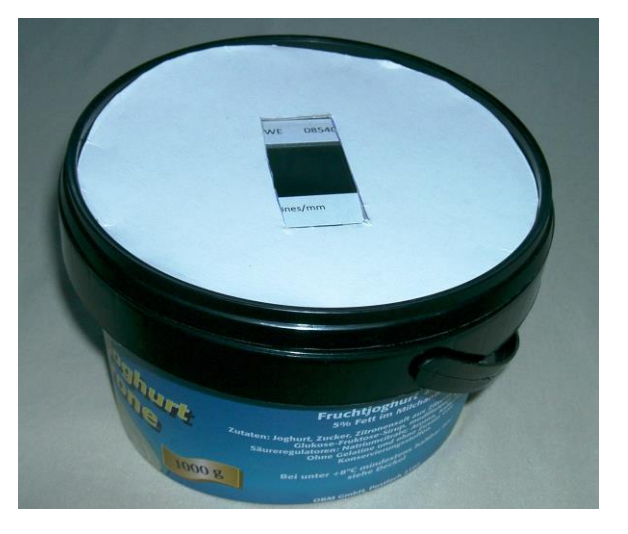

**Hilfsmittel für Test-Stern**

**2.)** Beobachte mit dem Spektroskop Test-Sterne, die in etwa 10-20 m Entfernung installiert wurden. (Kleine Löcher im Boden einer Büchse werden innen von einer Taschenlampe beleuchtet).

Verwende zunächst das Okular mit  $f = 35$  mm und dann das Okular mit *f* = 20 mm zur Beobachtung. Beschreibe Deine Beobachtungen.

**3.)** Berechne den Auslenkwinkel des roten Lichts ( $\lambda$  = 700 nm) in der 1. Ordnung für das verwendete Gitter (siehe auch Arbeitsblatt "Freihandexperimente mit Gittern").

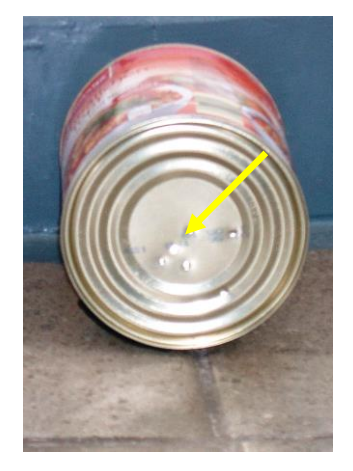

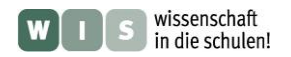

**(Spaltlose) Sternspektroskopie mit einem Objektivprisma** (z. B. mit dem Schulfernrohr "Telementor" von Carl Zeiss Jena)

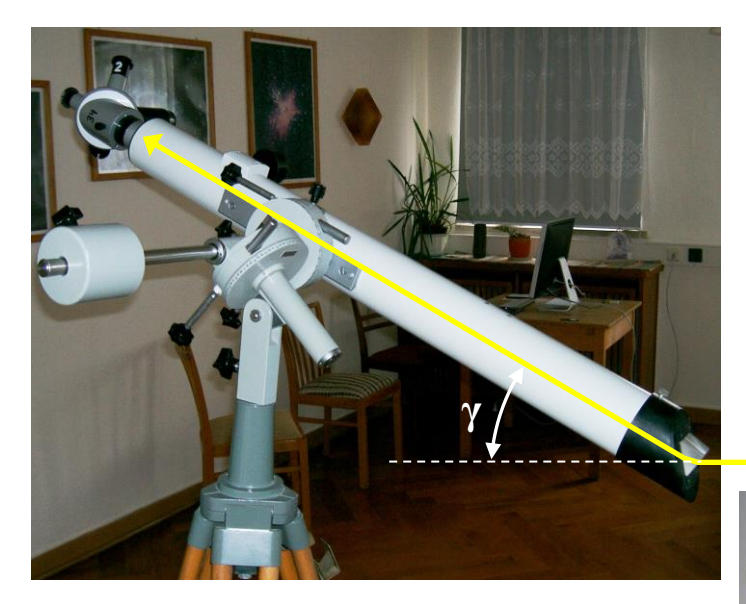

<span id="page-10-0"></span>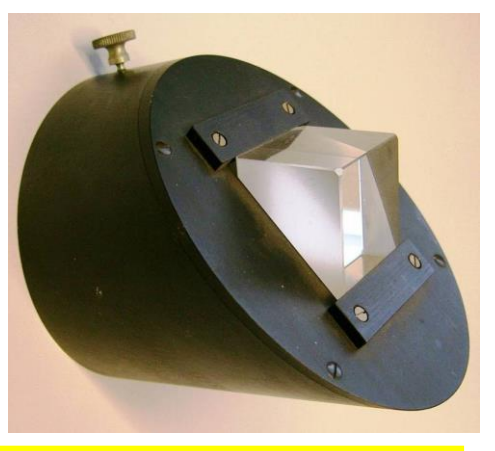

## **Aufgaben**

1.) Baue das Fernrohr von der "Normalkonfiguration" zum Spektralapparat für die Sternfeldspektrographie (bzw. hier –spektroskopie) mittels eines Objektivprismas um. (Feldspektrographie: gleichzeitige Aufnahme der Spektren eines ganzen Sternfeldes)

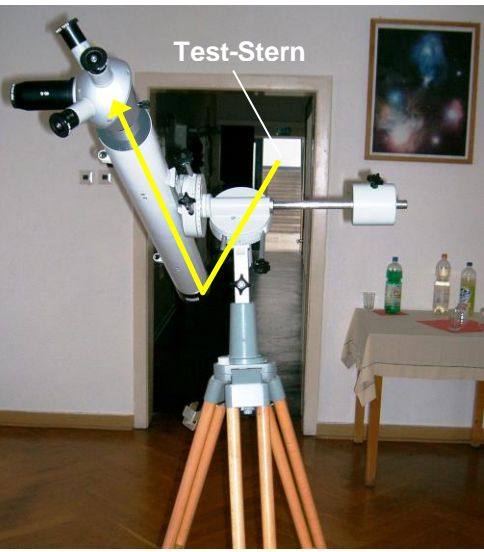

**2.)** Stelle das Fernrohr so ein, dass du das Spektrum eines in ca. 20 m Entfernung liegenden Test-Sterns

(kleine Löcher im Boden einer Büchse werden innen von einer Taschenlampe beleuchtet) beobachten kannst. Schätze die Winkelausdehnung des Spektrums ab.

**3.)** Bestimme grob den Winkel γ, um den die optische Achse zur Sichtlinie zum Objekt gekippt werden muss (Ablenkung durch Brechung im Prisma).

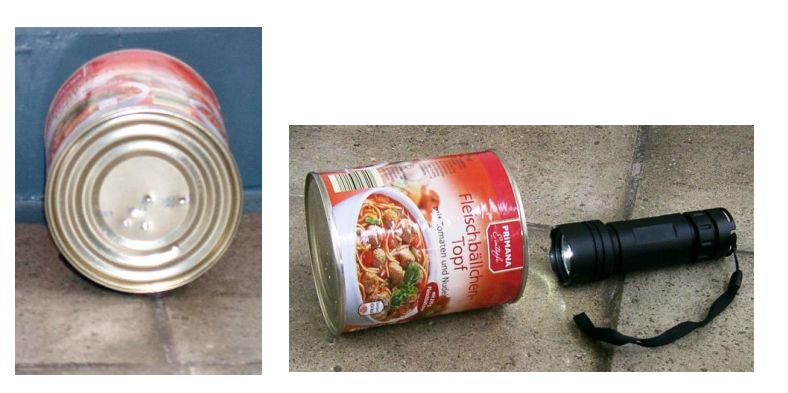

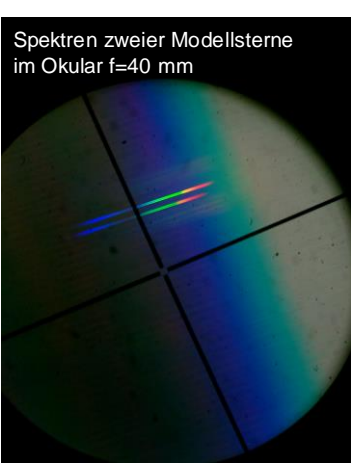

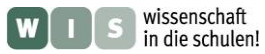

<span id="page-11-0"></span>**(Spaltlose) Sternspektroskopie mit einem Okularspektroskop mit Gitter** (z. B. Blazegitter von Baader am Celestron C100ED-R)

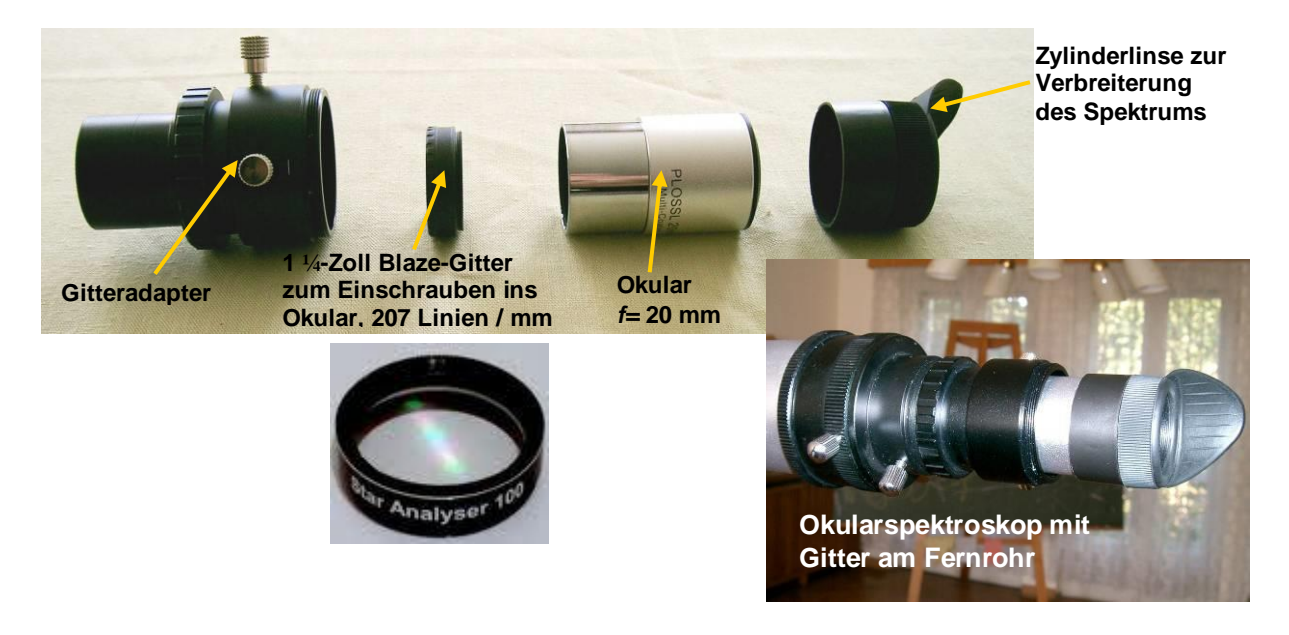

# **Aufgaben**

- 1.) Baue Fernrohr von der "Normalkonfiguration" zum Spektralapparat um, indem das Okular, wie im Bild oben gezeigt, durch einige Teile ergänzt wird (Bitte auf keinen Fall das Gitter berühren!)
- **2.)** Beobachte mit dem Spektroskop einen in etwa 10-20 m Entfernung installierten Teststern (Lichtquelle mit "Nadelstich-Lochblende"). Vergleiche die Anblicke des Spektrums mit und ohne Verwendung der Zylinderlinse.
- **3.)** Ändere nun die Vergrößerung, indem du das Okular mit *f* = 35 mm ins Spektroskop einbaust. Vergleiche die Helligkeit der beiden Spektren der 1. Beugungsordnung.

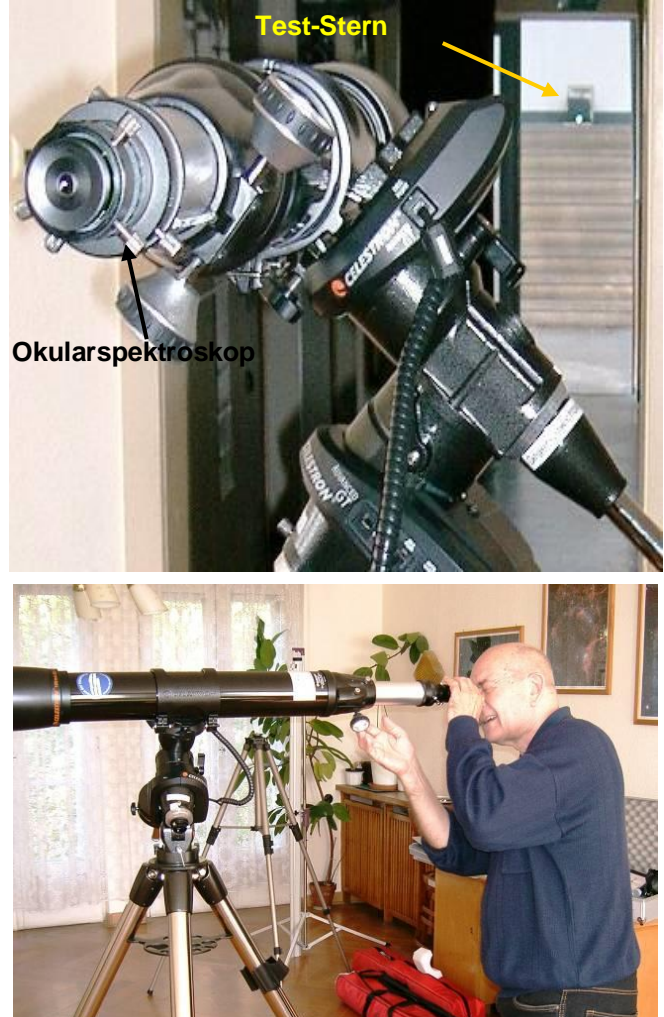

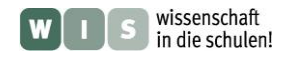

**(Spaltlose) Sternspektroskopie mit einem Okularspektroskop mit Prismen** (z. B. M24-Okularspektroskop mit Geradsichtprisma von Carl Zeiss)

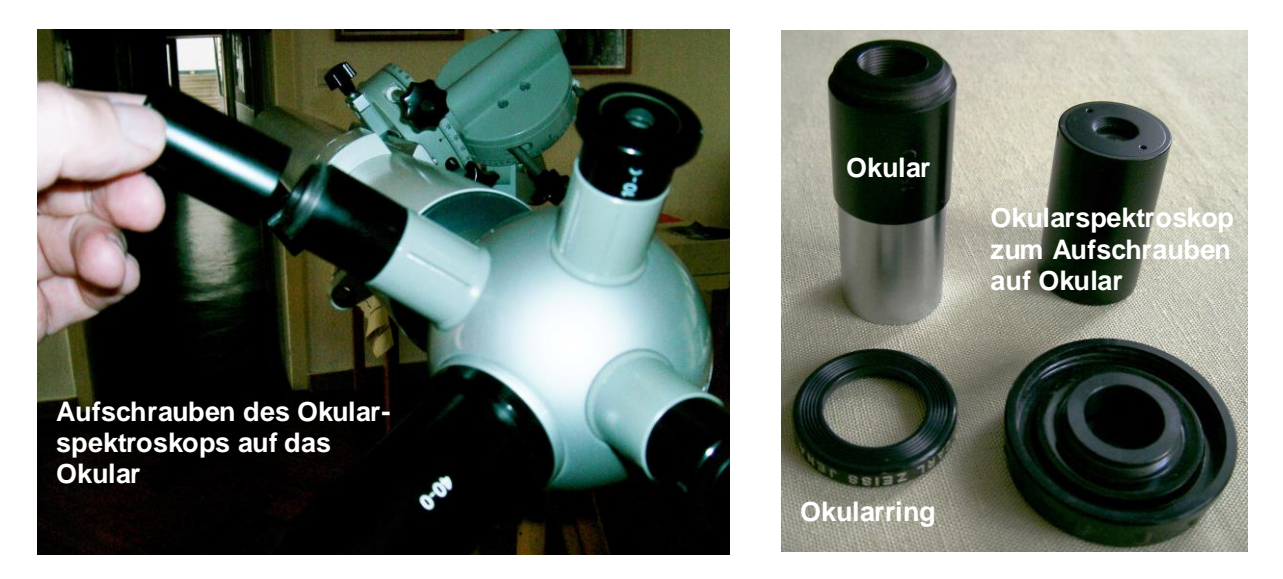

# **Aufgaben**

- 1.) Baue das Fernrohr (Telementor) von der "Normalkonfiguration" zum Spektralapparat um, indem das im Bild oben gezeigte Okularspektroskop auf das Okular geschraubt wird. Dazu muss zuvor der Okularring mit der Beschriftung vom Okular abgeschraubt werden.
- **2.)** Beobachte mit dem Spektroskop einen in etwa 10-20 m Entfernung installierten Test-Stern (Lichtquelle mit "Nadelstich-Lochblende"). Schätze die Winkelausdehnung des Spektrums ab. Ändere nun die Vergrößerung, indem Du ein anderes Okular verwendest.
- **3.)** Beobachte bei Möglichkeit den Lichtreflex einer von der Sonne beschienenen Stricknadel oder Christbaumkugel. Beschreibe das Spektrum.

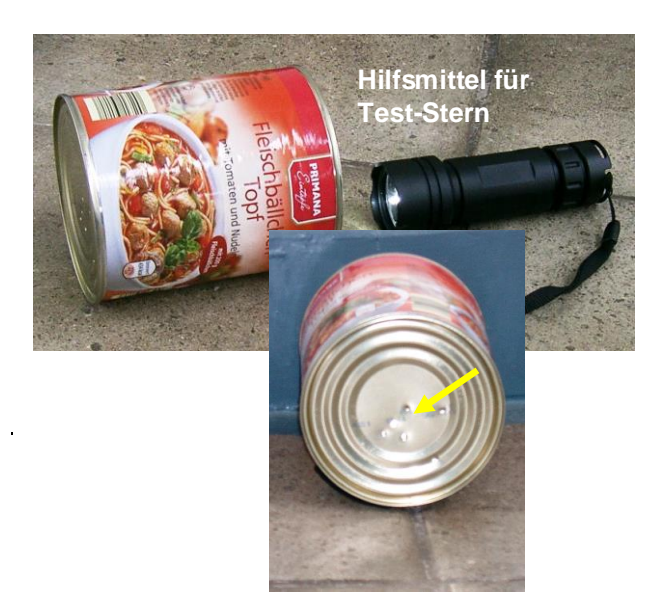

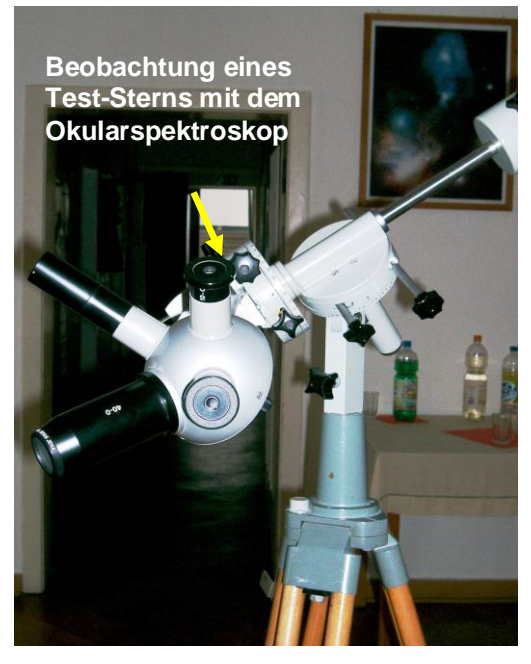

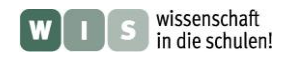

# **Auswertung eines Spektrums der Sonne**

**(Welche Stoffe befinden sich in der Photosphäre der Sonne?)**

(nach Heiko Schulz, Teilnehmer des Astronomiekurses der DSA Rostock 2010)

- **1.** Miss im stark abstrahierten Spektrum der Sonne den Abstand zwischen den bekannten Linien K und E in cm und schreibe dein Ergebnis in Tab. 1.
- **2.** Bestimme den Unterschied der Wellenlängen dieser Linien (Tab. 2) und notiere dein Ergebnis in Tab. 1.
- **3.** Bestimme den Umrechnungsfaktor und schreibe auch diesen in Tab. 1. (Umrechnungsfaktor = Unterschied der Wellenlänge / Linienabstand)

<span id="page-13-0"></span>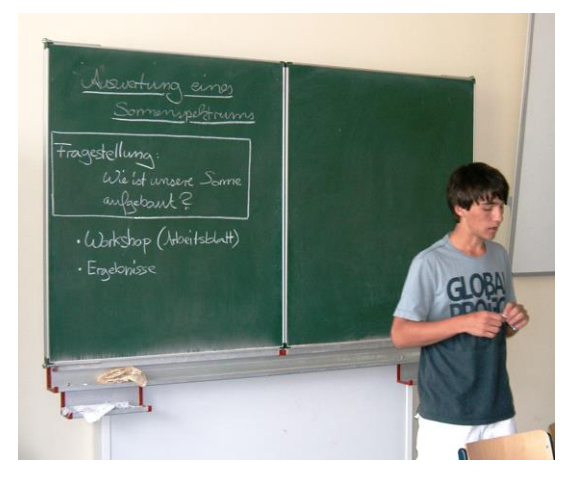

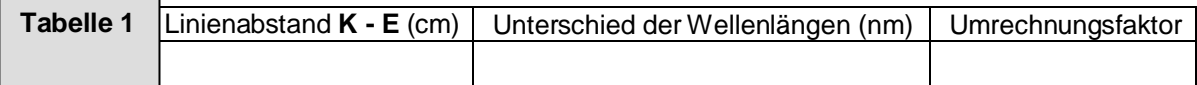

- **4.** Nimm die Linie K als Deine Referenzlinie. Miss den Abstand der unbekannten Linien von der Referenzlinie in cm (Spektrum) und notiere Deine Ergebnisse in Tab. 3.
- **5.** Berechne über den Umrechnungsfaktor den Unterschied der Wellenlängen zwischen den unbekannten Linien und der Bezugslinie. (Unterschied der Wellenlänge = Entfernung von der Referenzlinie x Umrechnungsfaktor)
- **6.** Berechne die Wellenlänge des unbekannten Stoffes. (Wellenlänge = Wellenlänge der Referenzlinie + Unterschied der Wellenlänge)
- **7.** Finde mit Hilfe von Tab. 2 heraus, um welche Stoffe es sich handelt.

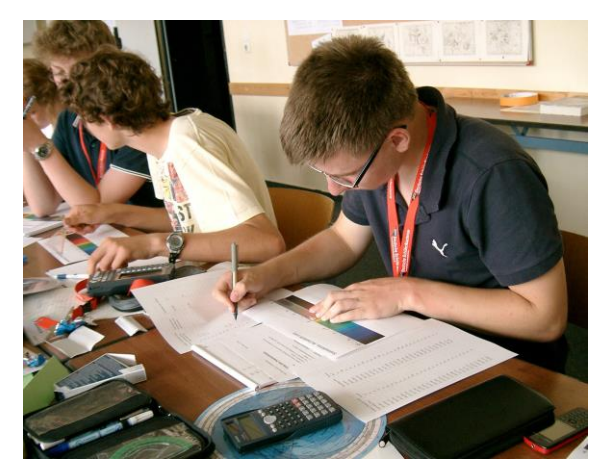

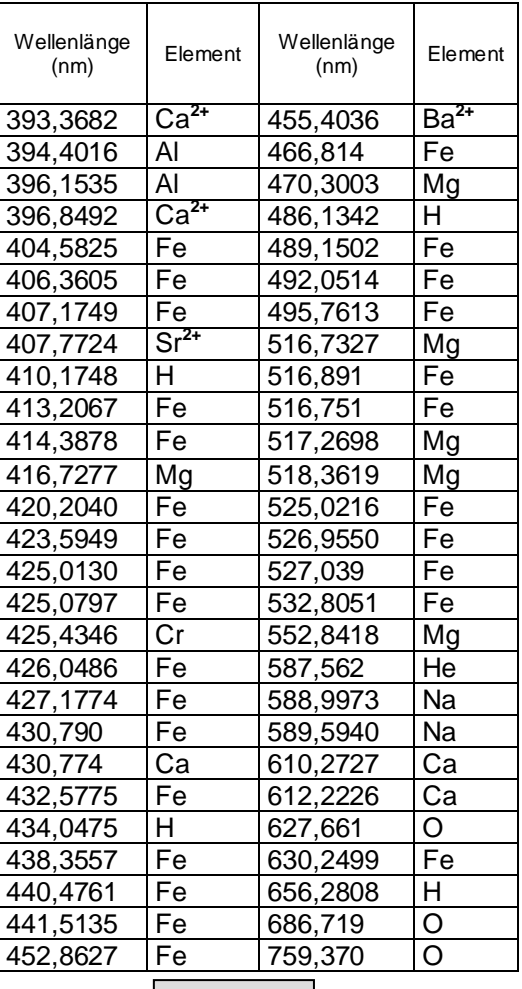

**Tabelle 2**

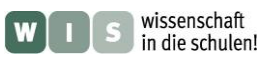

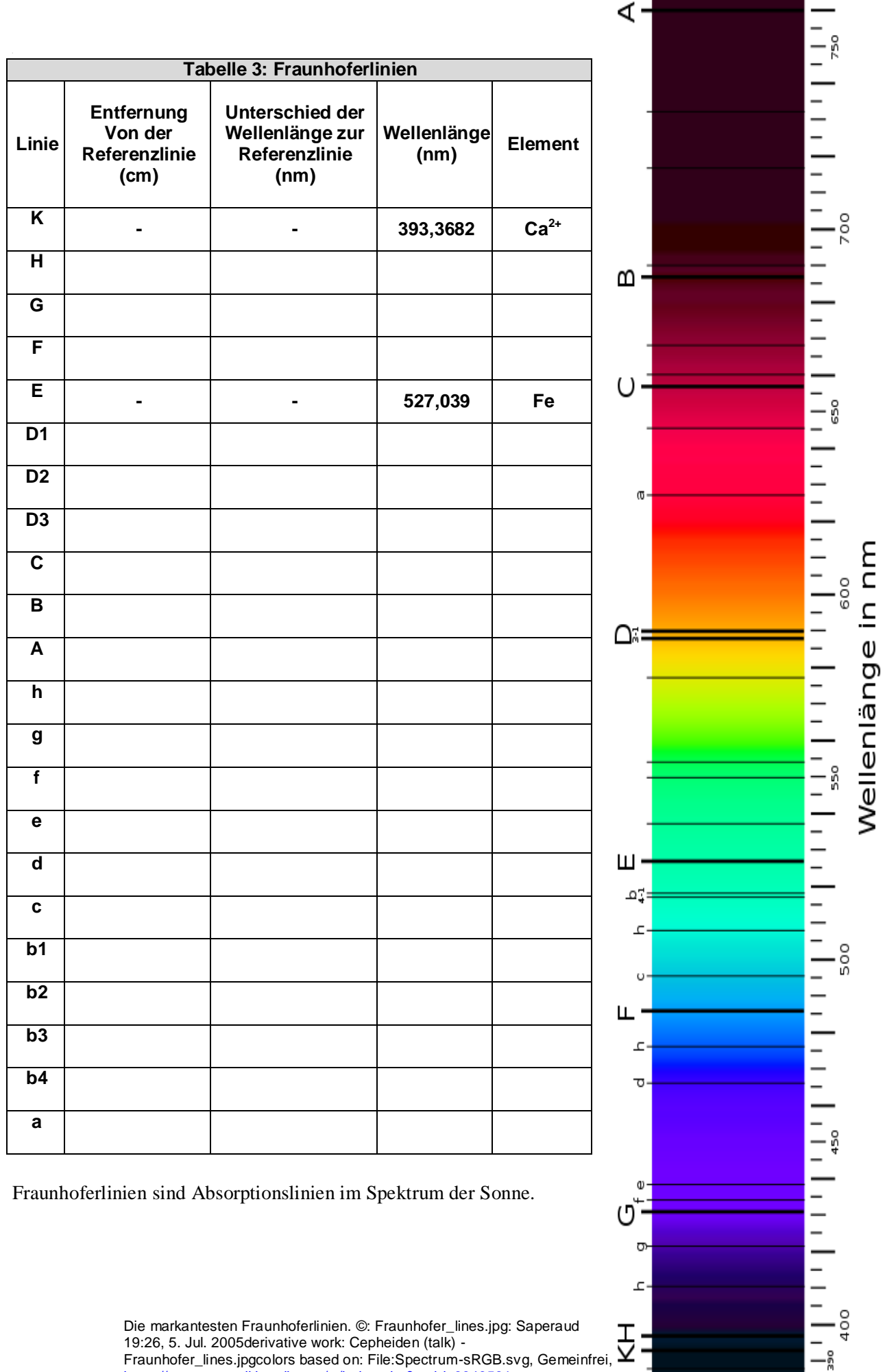

Die markantesten Fraunhoferlinien. ©: Fraunhofer\_lines.jpg: Saperaud 19:26, 5. Jul. 2005derivative work: Cepheiden (talk) - Fraunhofer\_lines.jpgcolors based on: File:Spectrum-sRGB.svg, Gemeinfrei, [https://commons.wikimedia.org/w/index.php?curid=6949581.](https://commons.wikimedia.org/w/index.php?curid=6949581)

o

ᅺ

 $-400$ 

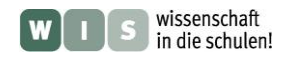

# **Ergebnisse**

# **Ergebnisse zum ARBEITSBLATT "Tafeloptik mit Prisma"**

**Zu 1.)** Der minimale Ablenkwinkel für Acrylglas (Plexiglas) liegt bei etwa 35°.

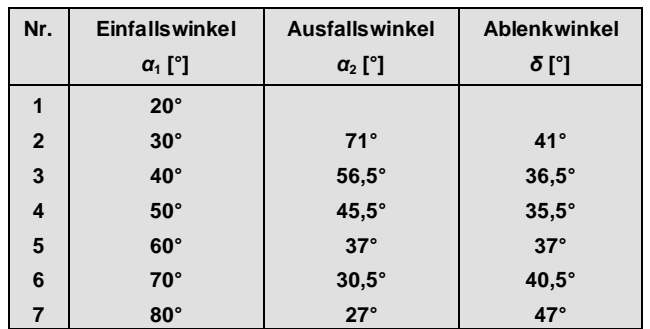

# **Zu 2.)**

Der Gesamtablenkwinkel *δ* ergibt sich aus der Summe der Ablenkwinkels durch Brechung beim Eingang des Strahls ins Prisma und beim Ausgang aus diesem.

Im Falle des symmetrischen Strahlenverlaufs (senkrecht zur Winkelhalbierenden des brechenden Prismenwinkels) sind Einfalls- und Ausfallswinkel gleich groß.

Alle Einfallswinkel, die kleiner als der Einfallswinkel für den Symmetriefall sind, ergeben einen größeren Ausfallswinkel als den für den Symmetriefall.

Alle Einfallswinkel, die größer als der Einfallswinkel für den Symmetriefall sind, ergeben einen kleineren Ausfallswinkel als den für den Symmetriefall.

Die **Umkehrbarkeit des Lichtwegs** bedeutet, dass Einfallswinkel und Ausfallswinkel vertauschbar sind – die Summe für so ein Paar ist also gleich.

Nun könnte es so sein, dass alle Summen gleich groß sind, dann wäre der Ablenkwinkel also immer gleich groß.

Ansonsten muss der Symmetriefall einen Extremwert darstellen, d. h. entweder ist der Ablenkwinkel (die Summe von Einfallswinkel nach der ersten und Ausfallswinkel nach der zweiten Brechung) maximal oder minimal.

**Zu 3.)** Acrylglas hat bei einer Wellenlänge von 635 nm (rot, Laserdiode) einen Brechungsindex von 1,4889 (siehe [http://refractiveindex.info/\)](http://refractiveindex.info/).

# **Ergebnisse zum ARBEITSBLATT "Freihandexperimente mit Gittern"**

Vereinfachung für kleine Ablenkwinkel:  $a = \tan \alpha \cdot s \approx \sin \alpha \cdot s = \frac{h^2 \lambda^2}{s^2} \cdot s$ . *d*  $a = \tan \alpha \cdot s \approx \sin \alpha \cdot s = \frac{n \cdot \lambda}{\lambda}$ .

**Zu 2.)** 
$$
\lambda \approx \frac{a \cdot d}{n \cdot s} = \frac{0.03 \text{ m} \cdot 10^{-3} / 80 \text{ m}}{1 \cdot 0.6 \text{ m}} \approx 625 \text{ nm}.
$$
 (Richtig ist 635 nm)

**Zu 3.)** 
$$
d \approx \frac{n \cdot \lambda \cdot s}{a} = \frac{1.635 \cdot 10^{-9} \text{ m} \cdot 0.6 \text{ m}}{0.02 \text{ m}} \approx 1.9 \cdot 10^{-6} \text{ m} \approx 52 \text{ Linien/mm}.
$$

Genauer (für beliebige Winkel) mit:

$$
\tan \alpha = \frac{\sin \alpha}{\sqrt{1 - \sin^2 \alpha}} \qquad \Rightarrow \qquad a = \tan \alpha \cdot s = \frac{\sin \alpha}{\sqrt{1 - \sin^2 \alpha}} \cdot s = \frac{\frac{n \cdot \lambda}{d}}{\sqrt{1 - \left(\frac{n \cdot \lambda}{d}\right)^2}} \cdot s.
$$

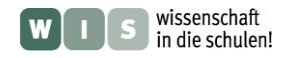

# **Ergebnisse zum ARBEITSBLATT "Prüfung der Skala des Handspektrometers von Astromedia"**

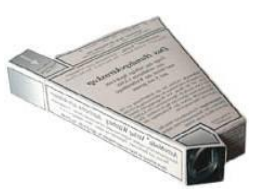

**Zu 1.)** Zur Berechnung des Abstands *a* eines Skalenstrichs sind folgende Zusammenhänge wichtig:

$$
a = a_1 + a_2,
$$
  
\n
$$
a_1 = \tan(90^\circ - \beta) \cdot s.
$$
  
\n
$$
a_2 = \tan(\alpha - (90^\circ - \beta)) \cdot s.
$$

**Zu 2.**) Für  $n = 1$ ,  $d = 1000$  nm,  $s = 11$  cm und  $\beta = 74^{\circ}$  erhält man unter Nutzung obiger Gleichungen die folgenden (gerundeten) Ergebnisse:  $a_1 \approx 3.15$  cm.

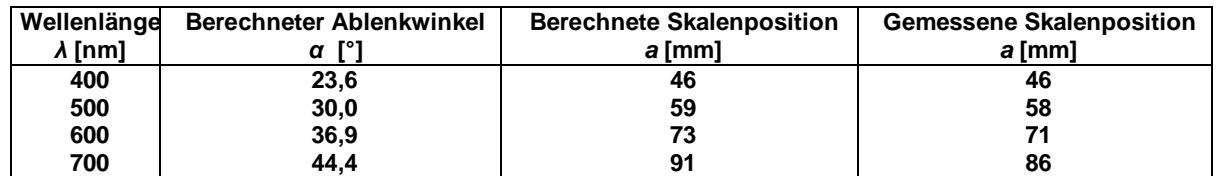

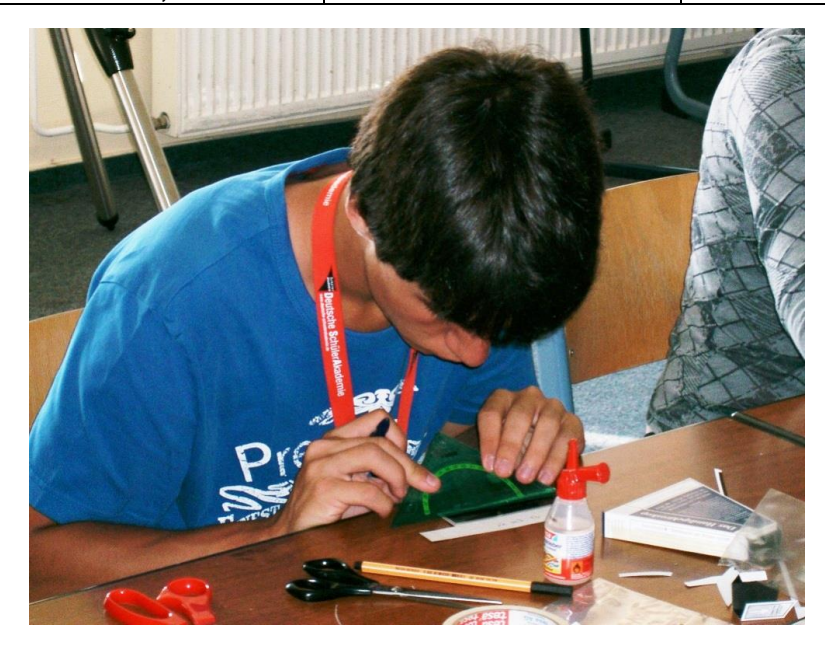

**Zu 3.)** Der Vergleich zwischen berechneter und nachgemessener Skalenpositionen zeigt eine kleine Differenz, die systematisch wächst. Dies könnte auf Messfehler oder einen Fabrikationsfehler zurückzuführen sein. Dies zu prüfen, obliegt der Messung eines Spektrums mit definierten Linien.

Einige weitere Ideenquellen für Eigenbau und Nutzung eines einfachen Gitter-Spektroskops:

- Fumitaka Wakabayashi, Kiyohito Hamada: **"**A DVD Spectroscope: A Simple, High-Resolution Classroom Spectroscope", Journal of Chemical Education, Vol. 83 No. 1 January 2006, S. 56-58
- Otto Zimmermann: "Sternspektrographie in der Schule" Sterne und Weltraum 11/1989
- Burkard Steinrücken: Bastelanleitung für ein Gitterspektroskop, Universität Dortmund, FB Physik, Didaktik der Physik
- Horst Hübel: "Das Aldi-Eigenbau-Spektrometer",
- <http://www.forphys.de/Website/sv/aldispektro.html>
- <http://www.navina.ch/workshop/spektroskop/index.html>

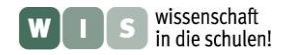

# **ARBEITSBLATT: "Auf den Spuren eines Konstrukteurs" – ein Lückentext**

(Gedanken zur Konstruktion des Prismenspektrografen mit Spalt)

Ziel ist die Planung eines preiswerten Prismenspektrografen mit einem Eintrittsspalt in der Brennebene eines Fernrohrobjektivs mit einer Brennweite von *f* = 900 mm und einem Durchmesser von  $D = 100$  mm. Der Weg des Lichts im Spektrografen ist wie folgt: Spalt  $\rightarrow$  Kollimationslinse  $\rightarrow$ Prisma  $\rightarrow$  Abbildungslinse  $\rightarrow$  CCD-Chip.

## **Ort und Lage des Prismas im Strahlengang**

Gegeben ist ein gleichseitiges Prisma (*ε* = 60°) mit 25 mm Seitenlänge und mindestens 20 mm Höhe aus Kronglas (ab ca. 20 Euro zu bekommen). Für Kronglas der Sorte BK7 gelten folgende Brechungsindizes (für drei ausgewählte Lichtwellenlängen *λ*): 1,5310 ( $λ = 400$  nm), 1,5145 ( $λ = 650$  nm) und 1,5089 (*λ* = 900 nm). Für den symmetrischen Strahlverlauf beträgt der Ablenkwinkel *δ* bei *λ* = 650 nm  $(\rightarrow n = 1.5145)$  rund 38.4°. (Das kannst Du nachrechnen: siehe Arbeitsblatt "Tafeloptik mit Prisma".) Entsprechend wird das Prisma für den symmetrischen Strahlverlauf um 19,2° (Maß in Grundrisszeichnung) gekippt.

Das verdrehte Prisma muss noch in die richtige Position geschoben werden. Diese wird durch zwei Notwendigkeiten bestimmt: 1.) das Strahlenbündel trifft mittig auf Prismenseite und 2.) die Winkelhalbierende (Winkel zwischen den beiden brechenden Prismenflächen, hier:  $30^{\circ}$ ) schneidet den Abknickpunkt der optischen Achse (Strichpunkt-Linie).

### **Strahlbündeldurchmesser, mit dem das Licht das Prisma trifft**

Wichtig für eine gute Winkelauflösung des Spektrums ist, dass ein möglichst großer Teil des Prismas durchleuchtet wird. Wir nehmen hier an, dass das Strahlenbündel aus technischen Gründen 20 % kleiner sein sollte als die in Richtung der optischen Achse (projizierte) sichtbare Breite der Prismenseite. Das sind rund 1,3 cm (Maß in Grundrisszeichnung). Die Hilfeskizze auf dem Arbeitsblatt zeigt der Berechnung zugrunde liegenden Winkel- und Dreiecksbeziehungen. (Erläuterung zur Berechnung: Wegen der Verkippung des Prismas um 19,2° liegt zwischen einfallender Wellenfront und Prismenseite ein Winkel von 49,2° vor. Rechnung:  $cos(49,2^{\circ}) \cdot (0,8.2,5 \text{ cm}) \approx 1.3 \text{ cm}$ .

# **Damit die Strahlbündelbreite erreicht wird: Brennweite der Kollimatorlinse**

Damit sind die Informationen gegeben, die zur Auswahl der Kollimationslinse (Linse zur Parallelisierung des Strahlenbündels) nötig sind. Ihr Durchmesser muss größer sein als 1,3 cm. Ihre Brennweite muss so groß sein, dass das vom Spalt kommende Strahlenbündel sich bis auf 1,3 cm Durchmesser aufweiten kann. Das sind 11,7 cm (Maß in Grundrisszeichnung).

(Erläuterung zur Berechnung: Strahlensatz:  $x / 90$  cm =  $1.3$  cm  $/ 10$  cm  $\rightarrow x = 11.7$  cm).

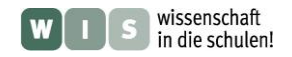

## **Winkelausdehnung des Spektrums**

Das Licht eines Sterns auf der optischen Achse trifft unter einem Einfallswinkel von etwa 49,2° auf das Prisma. Im Prisma wird der Strahl je nach Wellenlänge aufgespalten. Das rote Licht (650 nm) läuft den symmetrischen Strahlenweg, d. h. der Brechungswinkel beträgt  $30^\circ$ . Das violette Licht (400 nm) wird stärker gebrochen (29,6°), das nahinfrarote Licht (900 nm) wird schwächer gebrochen (30,1°). Bei Austritt aus dem Prisma haben die Einfalls- und Brechungswinkel der verschiedenfarbigen Lichtanteile folgende Werte: 30°/49,2° für Licht mit 650 nm Wellenlänge (symmetrischer Strahlengang),  $30,4^{\circ}/\sqrt{50,8^{\circ}}$  für Licht mit 400 nm Wellenlänge und  $29,9^{\circ}/48,8^{\circ}$  für nahinfrarotes Licht (900 nm). Die Winkelausdehnung des Spektrums (400 nm – 900 nm) beträgt also  $2^{\circ}$  (50,8°-48,8°).

### **Damit das Spektrum gut auf den Chip passt: Brennweite der Abbildungslinse**

Das Spektrum soll nun auf einem CCD-Chip abgebildet werden. Dazu wird die Webcam ToUcam PRO - PCVC740K ohne Kameraobjektiv verwendet. Ihr CCD-Chip hat eine Größe von 4,60 mm x 3,97 mm. Welche Brennweite muss die Abbildungslinse haben, damit das Spektrum 90 % der Chip-Länge  $(4,14)$  mm) überdeckt?

Mit Hilfe der Formel zur Bestimmung des Abbildungsmaßstabs *ζ* lässt sich die Brennweite *f* der Linse bestimmen, die zur optimalen Abbildung des 2° breiten Spektrums benötigt wird. Der Abbildungsmaßstab *ζ* gibt das Verhältnis der Winkelausdehnung *ω* eines Himmelsobjektes zur linearen Ausdehnung *B* seines Bildes in der Filmebene an (ζ = ω / *B*). Für astronomische Objekte (Bild in der Brennebene) berechnet man ihn wie folgt: *ζ* = 1/*f*. Der gewünschte Abbildungsmaßstab unseres Spektrografen beträgt 2° pro 4,14 mm. Daraus folgend ergibt sich die Brennweite der Abbildungslinse zu  $118,6$  mm (Maß in Grundrisszeichnung).

(Erläuterung zur Berechnung: *ζ* = (2°∙π/180°) / 4,14 mm = 8,43∙10-3 mm-1 , *f* = 1 / *ζ* ≈ 118,6 mm).

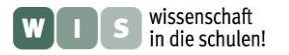

# **Ergebnisse zum ARBEITSBLATT: Grundriss und Strahlengang**

des Prismenspektrografen mit Spalt für ein Fernrohr mit einem Öffnungsverhältnis (*D / f*) von 1 / 9

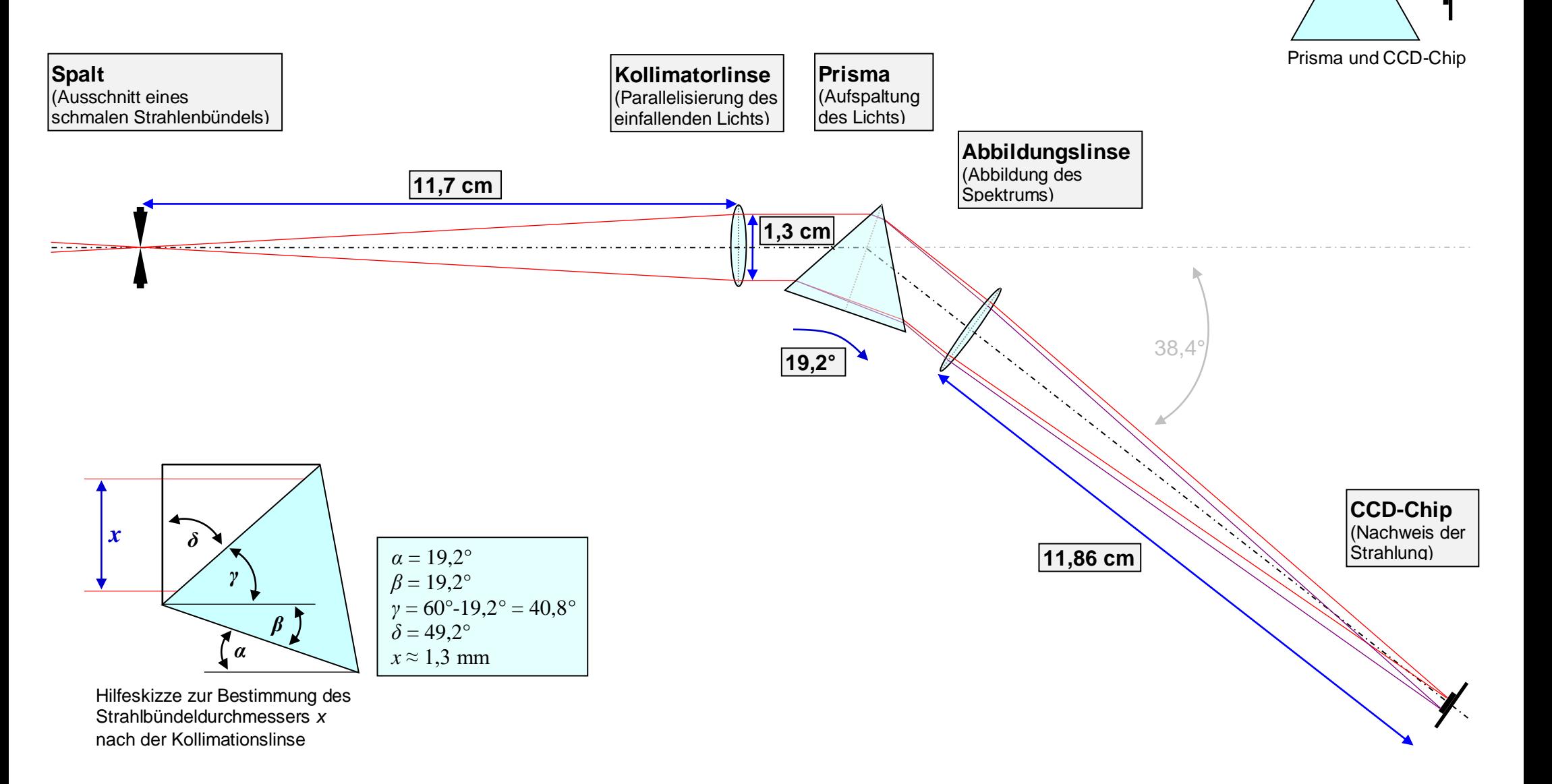

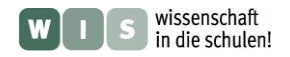

# **Ergebnisse zum ARBEITSBLATT**

# **(Spaltlose) Sternspektroskopie mit einem Objektivgitter**

# **Zu 1.)**

Für ein senkrecht zur optischen Achse gestelltes Gitter liegt das 0. Maximum auf der optischen Achse. Die weiteren Maxima liegen umso weiter davon entfernt, je mehr Linien pro Millimeter das Gitter besitzt. Sie wären dann nicht mehr im Sehfeld des Fernrohrs.

Beim Drehen des Objektivgitters vor dem Fernrohrobjektiv dreht sich das Spektrum im Sehfeld.

# **Zu 2.)**

Beim Wechsel vom Okular mit *f* = 35 mm zum Okular mit *f* = 20 mm verringert sich der Sehfelddurchmesser fast auf die Hälfte. Entsprechend vergrößert sich das sichtbare Spektrum.

# **Zu 3.)**

Die (Winkel-)Auslenkung durch das Gitter berechnet sich wie folgt (siehe auch Arbeitsblatt "Freihandexperimente mit Gittern"):

$$
\sin \alpha = \frac{n \cdot \lambda}{d} = \frac{1 \cdot 0.7 \ \mu \text{m}}{100 \ \mu \text{m}} \implies \alpha \approx 0.4^{\circ}.
$$

# **Ergebnisse zum ARBEITSBLATT**

# **(Spaltlose) Sternspektroskopie mit einem Objektivprisma**

# **Zu 1.)**

Die Winkelabschätzung erfolgt im Vergleich mit der Sehfeldgröße des Okulars. Das Okular mit  $f = 40$  mm hat einen Sehfelddurchmesser von 1° 54'. Die (sichtbaren) Spektren nehmen etwa 1/3 des Sehfelddurchmessers ein (siehe Bild rechts). Entsprechend haben sie eine Ausdehnung von etwa 40'.

# **Zu 2.)**

Der Winkel wird empirisch gefunden.

Theoretisch könnte der Ablenkwinkel *γ* des Prismas mit Hilfe des Brechungsgesetztes (2 Brechungen) berechnet

werden, wobei der umgekehrte Lichtweg betrachtet wird (vom Fernrohr zum Teststern).

Gegeben sind die in der Skizze gegebenen Winkel und der Brechungsindex des Prismenglases, für den *n* = 1,52 angenommen wird (Für den Brechungsindex der Luft wird 1 angenommen.)

# **1. Brechung: Berechung des Brechungswinkels**

$$
\frac{\sin \beta_1}{\sin \alpha_1} = \frac{n_{\text{Luft}}}{n_{\text{Glas}}} \quad \Rightarrow \qquad \beta_1 = \arcsin\left(\frac{\sin 35^\circ}{1,52}\right) \approx 22.2^\circ.
$$

# **2. Berechnung des Einfallswinkels** *α***<sup>2</sup>**

 $\alpha_2 = 180^\circ - 135^\circ - 22.2^\circ = 22.8^\circ.$ 

# **3. Berechnung des Brechungswinkels** *β***<sup>2</sup> vom Glas in die Luft**

 $\Rightarrow$   $\beta_2 = \arcsin(\sin 22.8^\circ \cdot 1.52) \approx 36.1^\circ.$  $\sin \alpha_2$   $n_{\text{Luff}}$  $\frac{\sin \beta_2}{\cdot} = \frac{n_{\text{Glas}}}{n} \implies \beta_2 =$ 

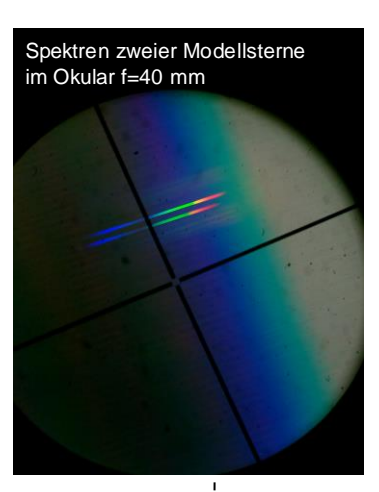

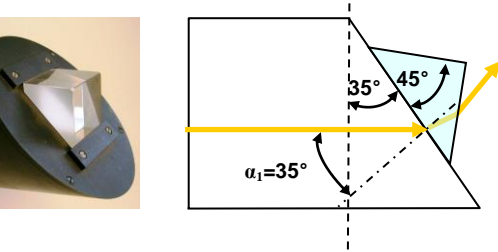

**von Luft ins Glas** *β***<sup>1</sup>**

$$
\mathbf{C}^{\mathbf{r}}
$$

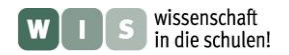

## **4. Bestimmung des Ablenkwinkels** *γ*

Das Lot auf der dem Teststern zugewandten Prismenseite ist um 10° gegenüber der optischen Achse des Fernrohrs geneigt. (Das kann aus der Skizze abgeleitet werden.) Entsprechend ergibt sich

 $\gamma = 36,1^{\circ} - 10^{\circ} = 26,1^{\circ}.$ 

# **Ergebnisse zum ARBEITSBLATT (Spaltlose) Sternspektroskopie mit einem Okularspektroskop mit Gitter**

# **Zu 2.)**

Durch Verwendung der Zylinderlinse wird das linienförmige Spektrum einer Punktquelle (Stern) zu einem Streifen "auseinander gezogen" und dadurch besser auswertbar.

# **Zu 3.)**

Die Helligkeit der Spektren (z. B. in der 1. Beugungsordnung) verringert sich mit wachsender Vergrößerung.

# **Ergebnisse zum ARBEITSBLATT**

# **(Spaltlose) Sternspektroskopie mit einem Okularspektroskop mit Prismen**

# **Zu 3.)**

Im Spektrum der Sonne erscheinen dunkle Linien.

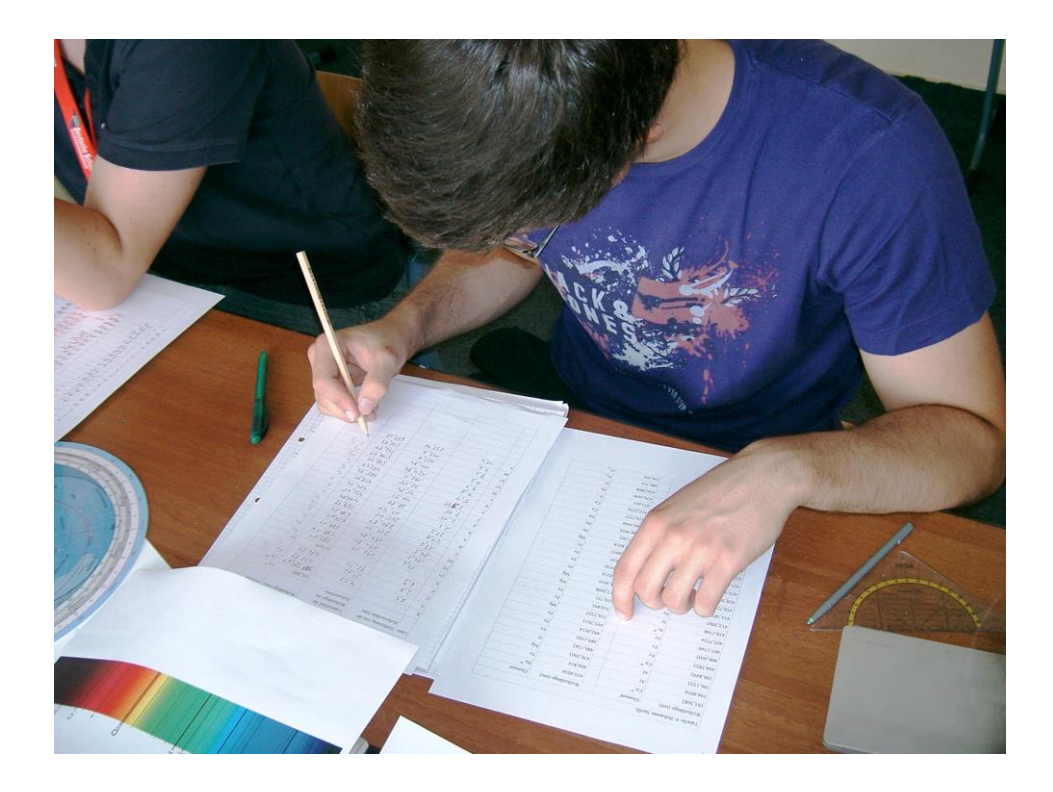